# **Práce s rozpisem z pohledu vedoucího práce**

1. Z IS obdržíte po přihlášení studenta zprávu. Klikněte na odkaz pod "Přihlášky k tomuto tématu **je nutné potvrdit zde:**" [Obr.1](https://uit.opf.slu.cz/_media/navody:is157.png).

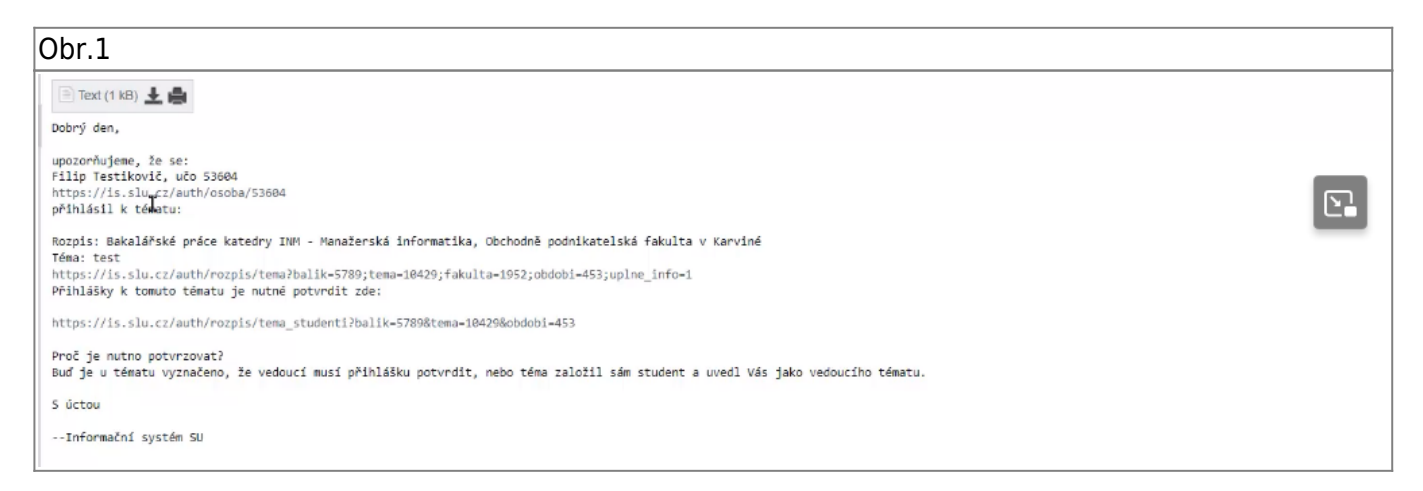

2. Na otevřené bebové stránce s tématem klikněte na "Editovat údaje" pod jménem přihlášeného studenta [Obr.2](https://uit.opf.slu.cz/_media/navody:is158.png). V rozbalené nabídce zatrhněte včechny tři možnosti [Obr.3](https://uit.opf.slu.cz/_media/navody:is159.png) a klikněte na "Uložit" pod výběrem [Obr.4](https://uit.opf.slu.cz/_media/navody:is160.png).

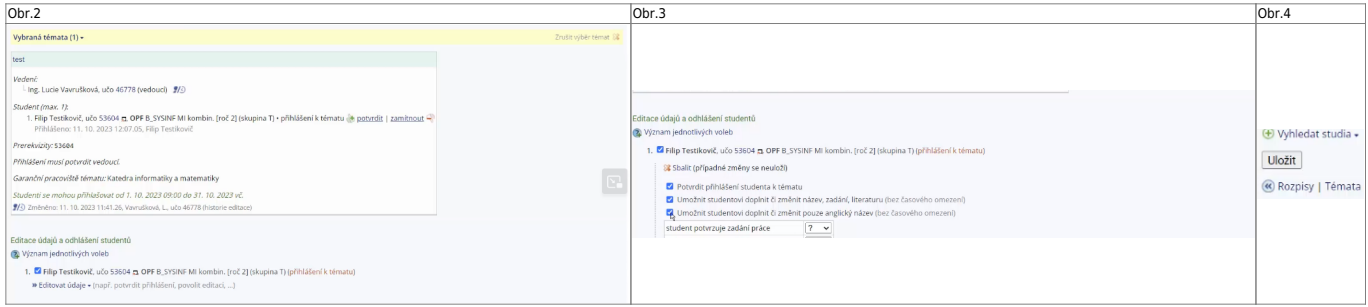

**3.** Pokud student provede úpravu, budete opět upozorněni zprávou z IS, ve které budete mít odkaz na příslušné téma [Obr.5.](https://uit.opf.slu.cz/_media/navody:is161.png)

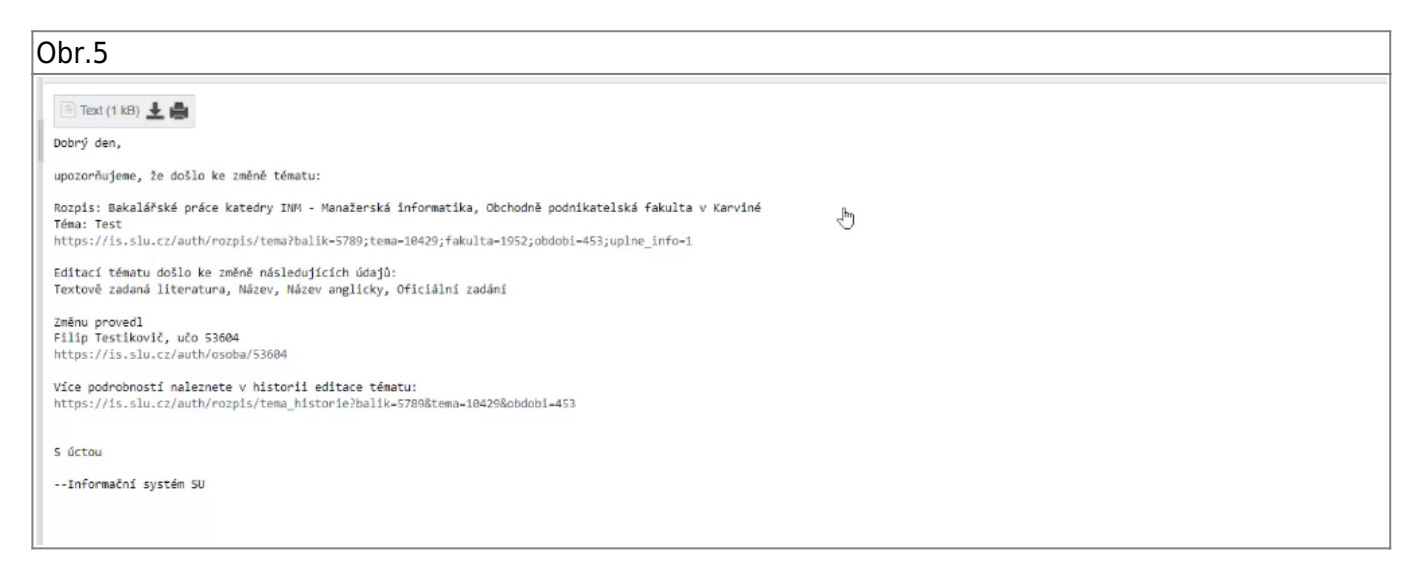

4. V otevřeném tématu zvolte "Editovat" v systémové liště pod tématem [Obr.6.](https://uit.opf.slu.cz/_media/navody:is162.png)

Obr.6

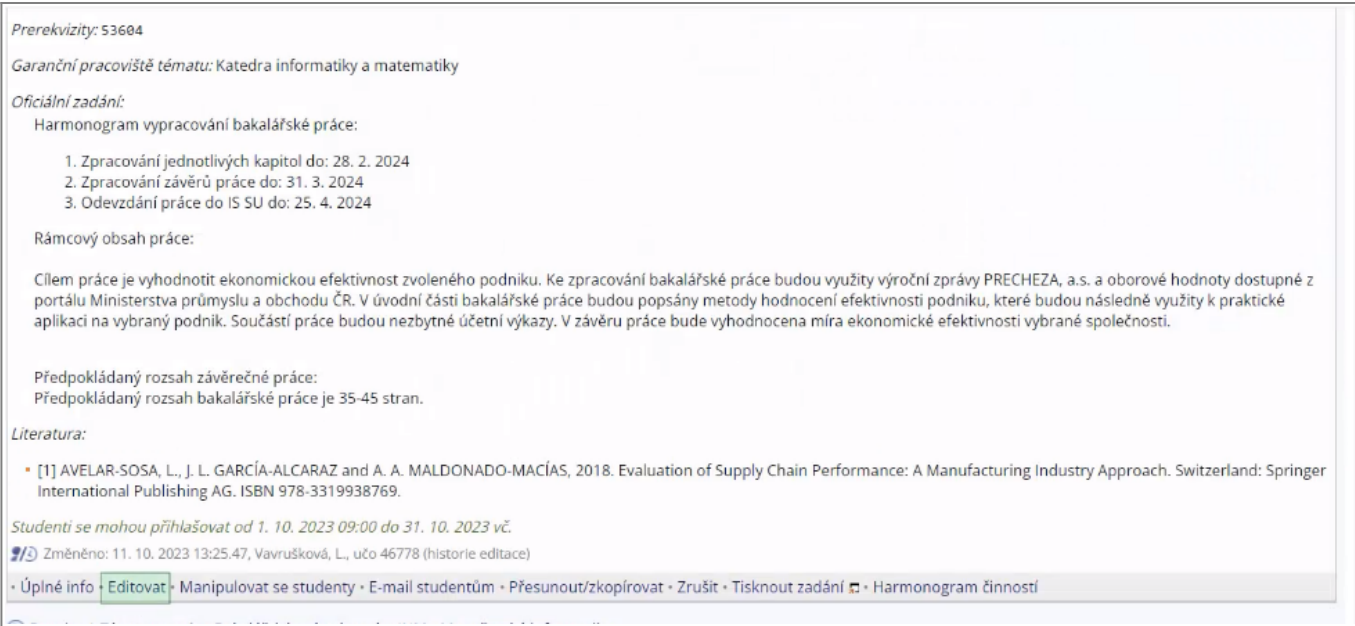

## **5.** Zkontrolujte názvy v v obou jazykových verzích a obsah a formát oficiálního zadání [Obr.7](https://uit.opf.slu.cz/_media/navody:is163.png). V případě potřeby si můžete okno editačního pole zvětšit klikem a tahem pravého dolního rohu [Obr.8.](https://uit.opf.slu.cz/_media/navody:is164.png)

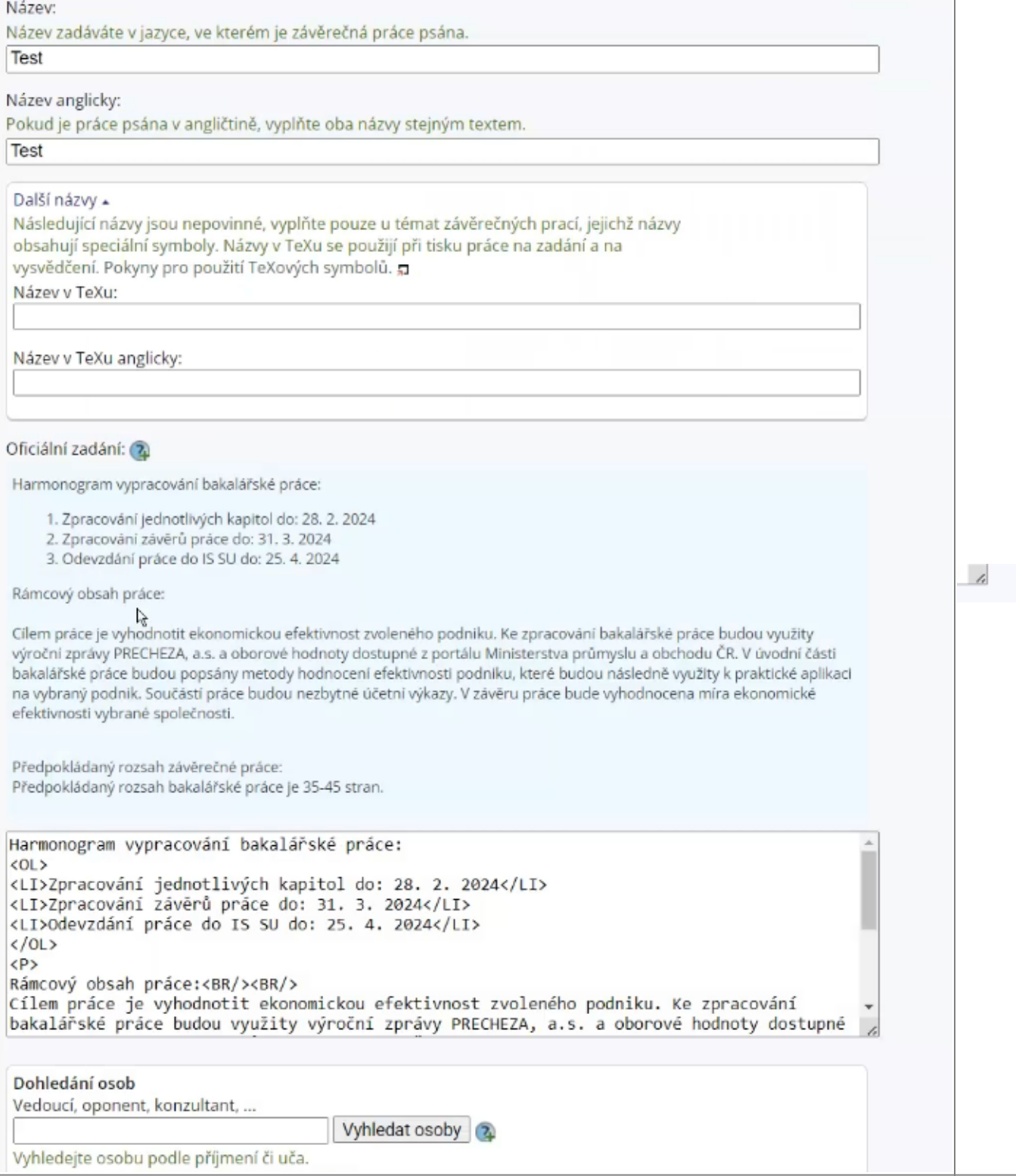

## 4. V otevřeném tématu zvolte "Editovat" v systémové liště pod tématem [Obr.6.](https://uit.opf.slu.cz/_media/navody:is162.png)

Obr.6

#### Prerekvizity: 53604

Garanční pracoviště tématu: Katedra informatiky a matematiky

#### Oficiální zadání:

Harmonogram vypracování bakalářské práce:

- 1. Zpracování jednotlivých kapitol do: 28. 2. 2024
- 2. Zpracování závěrů práce do: 31. 3. 2024
- 3. Odevzdání práce do IS SU do: 25. 4. 2024

Rámcový obsah práce:

Cílem práce je vyhodnotit ekonomickou efektivnost zvoleného podniku. Ke zpracování bakalářské práce budou využity výroční zprávy PRECHEZA, a.s. a oborové hodnoty dostupné z portálu Ministerstva průmyslu a obchodu ČR. V úvodní části bakalářské práce budou popsány metody hodnocení efektivnosti podniku, které budou následně využity k praktické aplikaci na vybraný podnik. Součástí práce budou nezbytné účetní výkazy. V závěru práce bude vyhodnocena míra ekonomické efektivnosti vybrané společnosti.

#### Předpokládaný rozsah závěrečné práce: Předpokládaný rozsah bakalářské práce je 35-45 stran.

Literatura

· [1] AVELAR-SOSA, L., J. L. GARCÍA-ALCARAZ and A. A. MALDONADO-MACÍAS, 2018. Evaluation of Supply Chain Performance: A Manufacturing Industry Approach. Switzerland: Springer International Publishing AG. ISBN 978-3319938769.

Studenti se mohou přihlašovat od 1. 10. 2023 09:00 do 31. 10. 2023 vč.

/3 Změněno: 11. 10. 2023 13:25.47, Vavrušková, L., učo 46778 (historie editace

• Úplné info • Editovat • Manipulovat se studenty • E-mail studentům • Přesunout/zkopírovat • Zrušit • Tisknout zadání ∏ • Harmonogram činností

### From: <https://uit.opf.slu.cz/>- **Ústav informačních technologií**

Permanent link: **[https://uit.opf.slu.cz/rozpis\\_vedouci?rev=1697685882](https://uit.opf.slu.cz/rozpis_vedouci?rev=1697685882)**

Last update: **2023/10/19 03:24**

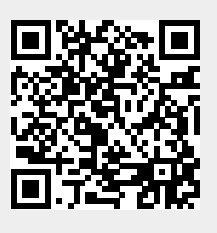